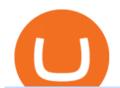

## zulutrade demo account connect metamask to coinbase wallet binance app android coinbase stock reddit

Login to ZuluTrade ZuluTrade Social Trading

Learn how to securely accept Bitcoin, Litecoin, Ethereum, and other cryptocurrencies with Coinbase Commerce. Get started in minutes.

[1] The hypothetical performance results displayed on this website are hypothetical results in that they represent trades made in a demonstration (demo) account. Transaction prices were determined by assuming that buyers received the ask price and sellers the bid price of quotes Zulutrade US receives from the Forex broker at which a Signal Provider maintains a demo account.

Some credit cards offer crypto as a reward, or an option for rewards redemption. The options are expanding rapidly, but some early entrants to the market include: The SoFi Credit Card. The Brex.

For instance, one of the largest crypto exchange platforms, Coinbase, allows credit card purchases in Europe and the United Kingdom but not in the U.S., Manturov says. On the other hand, exchanges.

https://princeoftravel.com/wp-content/uploads/2021/01/Crypto-visa-banner.jpg|||Crypto.com Visa Card Now Available in Canada | Prince of ...|||1920 x 1280

https://i.pinimg.com/originals/ef/c6/61/efc6614210c620225ce5a8bf4b8903ce.png|||Binance Now Allows Purchases of Crypto Using Credit Cards ...|||1601 x 901

 $https://blockonomi-9fcd.kxcdn.com/wp-content/uploads/2021/01/gemini-card.jpg|||What \ Is \ A \ Crypto \ Credit \ Card?: Crypto \ Com \ Review \ 2021 \ ...|||1400 \ x \ 933$ 

https://c.mql5.com/3/101/2016-07-20\_\_1.png|||Time & mp; Sales in MetaTrader 5: a new tool for analyzing ...|||2560 x 1024

Videos for Mt4+signals

 $https://i.pinimg.com/originals/f5/02/8f/f5028f8f3904d46d189461f9abef9360.jpg|||Can\ You\ Short\ Crypto\ On\ Coinbase - Edukasi\ News|||1400\ x\ 1237$ 

Coinbase as a stock: stocks - reddit.com

Tokyo Daybreak Forex Trading Strategy - AtoZ Markets

https://s3.cointelegraph.com/storage/uploads/view/954075749e1d27cfd0f4a69cf26278be.jpg|||Exchange

KuCoin Enables Credit Card Purchases of Crypto|||1450 x 966

Download Binance Mobile App IOS, Google Play & Download Binance Mobile App IOS, Google Play & Download Binance Mobile Binance Binance Binan

https://cryptofoyer.com/images/cryptocard/blockcardhome.jpg|||Best Crypto Credit Card Uk / Buy Crypto in Africa with Any ...|||1799 x 903

Binance 2.39.2 Download Android APK Aptoide

Simply put, yes. You can buy Bitcoin and other Cryptocurrencies with credit cards (and debit cards for that matter). Risks of fraud, losses, and volatility in the cryptocurrency market have shaken some of Americas biggest credit card companies to back off the contingencies of Bitcoin. With that said, the majority of credit card companies are skeptical and do not allow clients to purchase Bitcoin or Cryptocurrencies.

5 Best Credit Cards for Buying Bitcoin. 1. Amex EveryDay® Credit Card. With the Amex EveryDay® Credit Card, you can access the crypto-buying power of American Express without paying an . 2. Alliant Cashback Visa® Signature Credit Card. 3. Cash Magnet® Card from American Express. 4. USAA Preferred .

https://trastra.com/wp-content/uploads/2021/06/What-is-Bitcoin-Debit-Card\_blog.jpg|||TRASTRA Blog What is Bitcoin Crypto Debit Card|||1920 x 1080

Sign in to Coinbase. Coinbase is a secure online platform for buying, selling, transferring, and storing cryptocurrency.

MetaTrader 4 for brokers

How many of you are buying Coinbase stock on 4/14? - reddit

 $https://s.wsj.net/public/resources/images/FN-AN006\_FN\_Deu\_M\_20210318061021.jpg|||Deutsche investment bank revenues to swell by 20% in ...|||1280 x 853$ 

http://1.bp.blogspot.com/-fiJ11-CM8co/UZTGYwhU48I/AAAAAAAABHM/fCxTgtKXzpI/s1600/harmonic+

confirm+signal.png|||How to Avoid Failed (Invalidated) Harmonic Pattern | Forex ...|||1280 x 945

Is investing in Coinbase stock a good idea? - reddit

https://www.kapwing.com/resources/content/images/2021/02/image-23.png|||How to Create and Sell Your First NFT|||1920 x 1038

Binance has released its mobile app (iOS, Android). Please download and review the App. iOS. Android: Google Play Store Crypto Trading App; Thank you for your support! Binance Team. 2017/09/11

Store your crypto safely with the Binance.US app. Keep your crypto safe and access your funds seamlessly with the Binance.US multi-crypto wallet. USD deposits are protected by FDIC insurance. Discover more buying opportunities. Set price alerts with a single tap to stay up to date on the latest prices and trends.

https://cdn.shortpixel.ai/client/q\_glossy,ret\_img,w\_540,h\_284/https://www.newsbtc.com/wp-content/uploads/2018/02/creditcards-1.jpg|||Visa and Mastercard Made Buying Cryptocurrency More Expensive|||1520 x 799 Can I import Coinbase mobile to my MetaMask wallet?

https://lh6.googleusercontent.com/431mMm5-sMRpDybnpKON\_lZ2VF9IH2dj46fALsJ1cBLbzLdWoXmDr9 tyIbpKyj\_mM-tW2b1shNMxUX4964lnW8wuki7m7LAov8kfwuYom-e0qsHv2H5nFHzz6H9dw7hbxGnLNb FY|||Buy Crypto With Credit Card Canada : Mycelium Buy Bitcoin ...|||1600 x 901

Free Business Checking Account - Business Banking for Startups

Investor Account ZuluTrade Social Trading

Users are allowed to purchase crypto using a Visa or Mastercard credit card, but U.S. cardholders are subject to a 2.99% commission fee with a minimum purchase of \$20.

 $https://cimg.co/w/guides-attachments/0/5d5/a25e2f31e6.jpg|||Best Crypto Social Trading Platforms \\ (2020)|||1562 \ x \ 770$ 

Can I Buy Crypto With a Credit Card? - NerdWallet

Importing Wallets: MetaMask and Coinbase Wallet - NFTJunkie

 $https://static.wixstatic.com/media/efd6a4\_a2724bba768349d6a8e711357ad5ceecf000.jpg/v1/fill/w\_1920,h\_1080,al\_c,q\_90/efd6a4\_a2724bba768349d6a8e711357ad5ceecf000.jpg|||MetaMask Tutorial | CuboidCoin|||1920 x 1080$ 

 $https://public.bnbstatic.us/20191101/90708778-f9be-4b00-921c-6a7c8f498b5f.png|||Binance.US\ Blog|||1600\ x900$ 

https://cryptoast.fr/wp-content/uploads/2020/12/binance-smart-chain-trust-wallet.png|||Comment récupérer l'airdrop de Trust Wallet Token (TWT) sur Binance|||1600 x 900

Now you can enter that 12 word secret recovery phrase from your Coinbase Wallet into the MetaMask browser extension. After youve typed it in, add a MetaMask password, check the box and click Import. 5. You should see this if it was successful: 6. Now youll see your newly imported account with any balance you have loaded in your Coinbase Wallet.

Create a Real or Demo Trading Account ZuluTrade

http://walletmonkey.io/wp-content/uploads/2021/07/blockficreditcard.png|||Blockfi Crypto Credit Card - Wallet Monkey|||1652 x 1400

4 Best MetaTrader 5 Brokers in 2022 Benzinga

https://cdn.businessinsider.nl/wp-content/uploads/2021/08/611cff70a4b07b0018ae2456-scaled.jpg|||Legendary investor Bill Miller doubled down on his crypto ...|||2560 x 1280

The Swinger Forex System - Forex Strategies - Forex Resources.

Videos for Zulutrade+demo+account

Binance now supports futures trading on its newly updated Android app. In this update, mobile app users can trade BTC/USDT futures contracts at up to 125x leverage on an industry-leading, fast and robust matching engine, from the convenience of their mobile device. Binance Futures launched seven weeks ago and recently recorded an all-time high of 315,000 BTC traded in 24h volume (2,900,000,000 USD worth).

https://miro.medium.com/max/5400/1\*7wgRREUzm8paSw9ZrR4uYw.png|||???? Uniswap.exchange better wallet support! - Uniswap - Medium|||2700 x 2000

https://imag.malavida.com/mvimgbig/download-fs/binance-23830-4.jpg|||Binance 1.17.1 - Descargar para Android APK Gratis|||1080 x 2220

Join us at ZuluTrade Create a real money account Or practise with a Demo Licensed and Regulated in USA via ZuluTradeUS, a registered dba of STAGE 5 TRADING CORP. High Security and Privacy Standards Customer Support dedicated to providing unparalleled service and high level of customer satisfaction United States +1 Demo Account Real Account

Coinbase Account

Free Signal Indicators for MT4 - Download Now! Latest Collection as of 2022. Better versions of classic and most common signal indicators.

Your businesss country of incorporation is the determining factor for the Coinbase entity you will be aligned to. For example, businesses incorporated in the US must sign up under Coinbase Inc., and businesses incorporated in Singapore must sign up under Coinbase Singapore. There are some exceptions in which your business may actually have a .

Exchanges make money off of trading volume, not price appreciation. 19. level 2. marchdk2016.  $0. \cdot 3m$ . This is accurate and Coinbase stands to make a lot of money just from trading volume, but they also do have large holdings in crypto as well. Investing is a significant source of income for corporations just as it is for us retail investors. 7.

Can You Buy Cryptocurrency with a Credit Card? - BestCards.com

Please provide us with information about your business to register for Coinbase Institutional products. Step 1/4. Company Information \*Legal Entity Name \* 255/255

 $https://trade-in.forex/wp-content/uploads/2020/11/BDSwiss-review.jpg|||Overview\ of\ the\ BDSwiss\ broker-Trade\ in\ Forex|||2000\ x\ 1180$ 

Many of the popular exchanges won't allow credit card purchases at all. The crypto exchanges that do take credit cards will charge you for the privilege, and those fees can add 3% or more to your.

For instance, Coinbase Wallet has a web platform that allows you to run dApps with ease, while MetaMask integrates with hardware wallets such as the Ledger Nano. Also, despite Coinbase Wallets integration with multiple blockchains, it still cannot level up to MetaMasks capacity to connect with every dApp on the Ethereum ecosystem, which .

Forex Broker - Global Prime - Review

 $https://pbs.twimg.com/media/E13CMe1WQAQ8o5v.jpg|||Crypto\ Credit\ Cards\ Catching\ On: 1-Where\ to\ find\ your\ ...|||1150\ x\ 1012$ 

https://www.followchain.org/wp-content/uploads/2021/06/pablita-website-design-x.png|||How to Connect MetaMask to PancakeSwap - Followchain||1621 x 912

The #1 Forex Robot Of 2021 - Meet The Odin Forex Robot

7 Best MetaTrader Brokers for 2022 - ForexBrokers.com

here is a list of forex brokers that offer metatrader 4: admiral markets, acy securities, ads securities, avatrade, bdswiss, blackbull markets, city index, cmc markets, capital.com, darwinex, dukascopy, easymarkets, eightcap, etx capital, forex.com, fp markets, fxcm, fxpro, hycm, hotforex, ic markets, ig, kvb kunlun, legacyfx, markets.com, oanda,

Coinbase Institutional Sign In

The Binance API is designed to provide an easy and efficient way to integrate your trading application into our platform. Official Binance API Documentation Binance Authenticator Binance authenticator generates 2-Step verification codes. Increase your account safety by downloading the Binance authenticator for a second step of verification.

Forex Signal Indicators MT4 - Free Download from Store

How to Connect MetaMask or Coinbase Wallet to OpenSea. 1. Install MetaMask. Note: Skip this step if youve already installed MetaMask. The first step is to install MetaMask. You can install the MetaMask . 2. Connect MetaMask to the OpenSea app. 3. Tap on Connect. 2. Connect Coinbase Wallet to .

https://www.bitblokes.de/wp-content/uploads/2016/01/Y1450438285747\_en2-1.png|||Remix OS für 32-Bit (x86) wurde veröffentlicht - eine Testversion|||1080 x 815

https://tradingbrokers.com/wp-content/uploads/2020/10/How-To-Buy-Berkshire-Hathaway-Stock.jpg|||How To Buy Berkshire Hathaway Stock 2021 - TradingBrokers.com|||1200 x 779

https://news.bitcoin.com/wp-content/uploads/2017/12/bitcoin-cash.png|||Coinbase Custody Minimum How To Go From Usitech To ...|||2146 x 998

New version of Trading Sessions indicator for the MT4 terminal - Download it for free. This indicator automatically draws the time of market sessions in the form of a box. Main stock exchange sessions are shown: Tokyo (Asian), London, Sydney (Pacific) and New-York. | FXSSI - Forex Sentiment Board

Coinbase MetaMask step by step tutorial How to import coinbase to metamask. Because Coinbase won't give you your private keys so you need to generate your pr.

https://images.cointelegraph.com/images/1434\_aHR0cHM6Ly9zMy5jb2ludGVsZWdyYXBoLmNvbS9zdG9yYWdlL3VwbG9hZHMvdmlldy80ZGFjODlkZTY1MzQ0MGIxNGIwYWEzOTQ4NmMxY2VkMi5qcGc=.jpg|||US Bank Wells Fargo Bans Crypto Purchases With Its Credit ...|||1434 x 955

Quotex - Online Broker - Quotex.com - Digital Trading

Forex signals and copy trading - MetaTrader 4

ZuluTrade offers free Demo accounts with exactly the same functionality as Real accounts. This means that you can try out ZuluTrade risk-free and experiment with different Traders / Traders' Combos and settings, so as to find the exact combinations that best tailor your needs before investing any real funds!

I just installed metamask and when I click import it asks for a private key. I have no idea what that is from my coinbase wallet. All I see in my coinbase wallet is my 12 word phrase, where do I fi.

https://cdn.businessinsider.nl/wp-content/uploads/2021/07/60ba15e7e459cb0018a2c2b3.png|||The exchange run by 29-year-old billionaire Sam ...|||1730 x 1297

Coinbase Account

## Can You Buy Cryptocurrency With a Credit Card?

Open a Zulutrade Demo Account Step 1. Access to Zulutrade via Zulu4me Access Zulutrade from this link: Zulutrade Demo Account > The Zulutrade website will be opened with the Zulu4me logo to register the new demo account. 1 2 Step 2. Registration and personal data To fill in your data you can use 2 options (Any of the 2 options is valid) Important

FOREX.com is one of the only forex brokers to provide MetaTrader support for U.S. clients. They have an impressive group of pairs to trade and 3 different accounts to choose from. FOREX.com also.

Coinbase Pro Digital Asset Exchange

https://insidebitcoins.com/wp-content/uploads/2020/04/Matrixport-allows-for-Crypto-Purchases-Via-Credit-C ards.jpeg|||Matrixport allows for Crypto Purchases Via Credit Cards|||1600 x 836

https://image.jimcdn.com/app/cms/image/transf/none/path/s2e2ea4a9b3965dd1/image/i5dcad605d140b02d/version/1429634916/price-action-momentum-wave.png|||Price Action Momentum Wave - Forex Strategies - Forex ...|||1820 x 856

https://images.himalayas.app/Braze Careers and Company Information.png?theme=light&md=1&fontSize=100px&buttonText=View jobs at Braze&images=https://ik.imagekit.io/himalayas/braze\_logo\_3OS1UIFMI.png|||Braze | Himalayas|||2048 x 1170

Create a Real or Demo Trading Account ZuluTrade

https://cdn-images-1.medium.com/max/1600/1\*n5HaUOwUVDoFWrTTgwfTNQ.png|||Binance Weekly

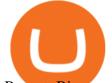

Report Binance Medium||1080 x 1920

Best Forex Brokers Japan 2021 - Top Japanese Forex Brokers

US-based crypto exchange. Trade Bitcoin (BTC), Ethereum (ETH), and more for USD, EUR, and GBP. Support for FIX API and REST API. Easily deposit funds via Coinbase, bank transfer, wire transfer, or cryptocurrency wallet.

Sign up - Coinbase

Neotokyo: Online trading with regulated Forex & Droker

Transferring ETH to a MetaMask Wallet. Step 1: Go to Coinbase.com and sign in with your email address and password. Step 2: Log into your MetaMask Wallet and click on the three dots above Buy and Send.. Step 3: Click Copy Address to Clipboardthis is the public wallet address of your MetaMask.

 $https://cdn.coingape.com/wp-content/uploads/2018/12/12193836/buy-crypto-2-1-1.png|||PR:\ Buy\ Crypto\ with credit or debit card using EO.Finance|||1920 x 1080$ 

https://www.theblockchainnew.com/wp-content/uploads/coinbase-new-listing.jpg|||Coinbase Listing Blockchain New|||1400 x 933

 $https://i.pinimg.com/originals/f6/18/2e/f6182eb9c7196733aaac41ebb75d309d.jpg||| Can\ I\ Buy\ Crypto\ With\ A\ Credit\ Card\ -\ finance|||1920\ x\ 1080$ 

Coinbase Wallet vs MetaMask Best Crypto Wallets CryptoVantage

 $https://i.pinimg.com/originals/fa/ef/85/faef85ec6dfde173ff8e185cd37764cb.jpg|||How\ To\ Exchange\ Bitcoin\ For\ Ethereum\ On\ Coinbase\ Pro|||1575\ x\ 1088$ 

https://blockonomi-9fcd.kxcdn.com/wp-content/uploads/2018/08/coinbase-limits.jpg|||Coinbase Announces Instant Payment Transfers & Diplomatical Representation of the Content of the Content of the Conten

The MetaTrader 4 (MT4) is by far one of the most popular and used trading platforms in the industry. It is used to connect clients of different brokerage firms with top financial markets. Its a.

https://www.tokens24.com/wp-content/uploads/2018/01/1-create-account.png|||How to Signup on GDAX Using your Coinbase Account Tokens24|||1906 x 839

Download Binance App for Android. Register on Binance. Go to the Google Play Store and search Binance. Select the app and tap Install. Once complete, simply sign in, deposit and get started trading cryptocurrencies on the Binance app!

coinbase stock investment : CoinbaseInvestors

https://images.himalayas.app/Outschool?theme=light&md=1&fontSize=100px&buttonText=View jobs at

 $Outschool\& images=https://ik.imagekit.io/himalayas/outschool\_logo\_LhJ6P\_YoX.png|||Outschool\_Himalayas|||2048 \ x \ 1170$ 

https://cryptopolitanimg.s3.amazonaws.com/wp-content/uploads/2020/11/04054907/Purchase-cryptocurrency-via-credit-card-available-on-NetCents.jpg|||Purchase Cryptocurrency Via Credit Card On NetCents ...|||1140 x 850

https://image.jimcdn.com/app/cms/image/transf/none/path/s2e2ea4a9b3965dd1/image/i652cf5ce900c4f48/ver sion/1357310625/image.gif|||Leledec non repaint, Lelede and Tarzan indicator - Forex ...|||1274 x 778 Can MetaMask connect to a Coinbase wallet? - Quora

https://image.winudf.com/v2/image1/Y2gucG9zdGZpbmFuY2UuYW5kcm9pZF9zY3JlZW5fMV8xNTc0Njc 2OTI0XzAwNg/screen-1.jpg?fakeurl=1&type=.jpg|||PostFinance for Android - APK Download|||1080 x 2160

Videos for Metatrader+broker

Coinbase Wallet doesn't charge you gas fees. The blockchain charges gas fees. Transactions on

Coinbase Wallet are on-chain, and are subject to some massive gas fees. Coinbase doesn't act as an intermediary on these wallet transactions, you're basically on your own. Setting your default network to Polygon will save you gas fees.

ZuluTrade Demo Account The Ultimate Guide GEM Global.

 $https://topforexbrokers.net/wp-content/img/2020/08/AZA-FX.png|||AZAFZ\ Review - Read\ our\ details\ review on this broker for ...|||1920\ x\ 1080$ 

 $https://gblobscdn.gitbook.com/assets\%2F-M_RFw9AZ0Ph4JuEBbzw\%2F-Ma02lG4KnvUDt35kSTH\%2F-Ma05qG9yQdM0Ww5NQsk\%2Fmeta1.png?alt=media&token=6d64d3f6-61f2-47f1-9314-3f85dc427a3c||| MetaMask deposits - Polymarket|||1480 x 915$ 

https://cryptocurrencyfare.com/wp-content/uploads/2020/10/COINBASECARD\_PR\_IMAGERY\_190403\_01 19.0.jpg|||Coinbase Launches Its Cryptocurrency Visa debit Card In ...|||1400 x 933

How do I import my coinbase wallet to metamask - Ethereum .

MetaTrader 4 Trading Signals with Automatic Execution on Your Account Signals is a copy-trading service allowing you to automatically copy provider's deals on your trading account. Use Signals to boost your Forex trading efficiency. Broker server

https://mightygadget.co.uk/wp-content/uploads/2021/07/ShibaSwap-4-1024x856.jpg|||Shibaswap Goes Live How to buy BONE token and provide ... $|||1024 \times 856||$ 

Signal Indicators for MT4 - Download Free. Sort By: Sort by popularity Sort by average rating Sort by latest. Show: 30 60 90. 1. 2. . 8.

## 15 Best Forex Signals Tested and Reviewed (2022)

Forex Brokers and ZuluTrade are compensated for their services through the spread between the bid/ask prices or there may be a cost to initiate a trade through the bid/ask spread. Profit sharing accounts are subject to a monthly subscription fee and a monthly performance fee per selected trading system.

 $https://cdn.vox-cdn.com/thumbor/lo62KyYpYme7oMknSCCHV-tGYSg=/0x0:4500x3000/1200x800/filters:focal(1890x1140:2610x1860)/cdn.vox-cdn.com/uploads/chorus_image/image/57909301/865708390.jpg.0.jpg||| Coinbase founder sent a warning to bitcoin investors ...|||1200 x 800$ 

Register for Coinbase Institutional

What does " Coinbase entity " on your business application mean.

To apply for a Coinbase Business Account, please visit our Coinbase Business Application Center. You can always save your application progress and return to it at any time to complete. How is my information kept secure?

ZuluTrade Review 2022 - A Must Read Before You Sign Up

https://media.axitrader.com/web-prod/zwvpfoyp/cfd-trading-basics-banner.jpg|||CFD Trading Basics | Learn CFD Trading Strategies ...|||2200 x 800

 $https://www.forexcrunch.com/wp-content/uploads/2016/04/forex-brokers.jpg|||Forex\_Brokers:\_Dealing\_Desk,\_STP\_or\_ECN?|||4500 \ x \ 2700$ 

Opening up ZuluTrade demo account is very easy & Depring up ZuluTrade demo account is very easy & Depring up ZuluTrade demo account is very easy & Depring up ZuluTrade demo account is very easy & Depring up ZuluTrade demo account is very easy & Depring up ZuluTrade demo account is very easy & Depring up ZuluTrade demo account is very easy & Depring up ZuluTrade demo account is very easy & Depring up ZuluTrade demo account is very easy & Depring up ZuluTrade demo account is very easy & Depring up ZuluTrade demo account is very easy & Depring up ZuluTrade demo account is very easy & Depring up ZuluTrade demo account is very easy & Depring up ZuluTrade & Depring up ZuluTrade & Deprin

Going to buy some for the meme stock value play, but saving 75% of the buying power for the overvalued dip. 5. level 1. Truebesobedooo. 6m. Over valued when it first comes out in a few days, went from \$200 to \$300 to \$350 a share. 3. r/CoinBase. Welcome to r/Coinbase!

https://www.buckbully.com/wp-content/uploads/2020/07/20200728\_180404.jpg|||Michael Jordan 1991-92 Fleer Pro Visions #2 Basketball ...|||1060 x 1479

Sign In. Email. Password. Sign In. Forgot your password? Don't have an account? Already approved? Sign into Prime or Custody .

 $https://c.mql5.com/3/124/InkedXM\_MT4\_LI\_\_1.jpg|||Please\ some\ indicators\ can't\ Attach\ on\ Chart\ -\ MT4-LI\_\_1.jpg|||Please\ some\ indicators\ can't\ Attach\ on\ Chart\ -\ MT4-LI\_\_1.jpg|||Please\ some\ indicators\ can't\ Attach\ on\ Chart\ -\ MT4-LI\_\_1.jpg|||Please\ some\ indicators\ can't\ Attach\ on\ Chart\ -\ MT4-LI\_\_1.jpg|||Please\ some\ indicators\ can't\ Attach\ on\ Chart\ -\ MT4-LI\_\_1.jpg|||Please\ some\ indicators\ can't\ Attach\ on\ Chart\ -\ MT4-LI\_\_1.jpg|||Please\ some\ indicators\ can't\ Attach\ on\ Chart\ -\ MT4-LI\_\_1.jpg|||Please\ some\ indicators\ can't\ Attach\ on\ Chart\ -\ MT4-LI\_\_1.jpg|||Please\ some\ indicators\ can't\ Attach\ on\ Chart\ -\ MT4-LI\_\_1.jpg|||Please\ some\ indicators\ can't\ Attach\ on\ Chart\ -\ MT4-LI\_\_1.jpg|||Please\ some\ indicators\ can't\ Attach\ on\ Chart\ -\ MT4-LI\_\_1.jpg|||Please\ some\ indicators\ can't\ Attach\ on\ Chart\ -\ MT4-LI\_\_1.jpg|||Please\ some\ indicators\ can't\ Attach\ on\ Chart\ -\ MT4-LI\_\_1.jpg|||Please\ some\ indicators\ can't\ Attach\ on\ Chart\ -\ MT4-LI\_\_1.jpg|||Please\ some\ indicators\ can't\ Attach\ on\ Chart\ -\ MT4-LI\_\_1.jpg|||Please\ some\ indicators\ can't\ Attach\ on\ Chart\ -\ MT4-LI\_\_1.jpg|||Please\ some\ indicators\ can't\ Attach\ on\ Chart\ -\ MT4-LI\_\_1.jpg|||Please\ some\ indicators\ can't\ Attach\ on\ Chart\ -\ MT4-LI\_\_1.jpg|||Please\ some\ indicators\ can't\ Attach\ on\ Chart\ -\ MT4-LI\_\_1.jpg|||Please\ some\ indicators\ some\ indicators\ can't\ Attach\ on\ Chart\ -\ MT4-LI\_\_1.jpg|||Please\ some\ indicators\ some\ indicators\ can't\ Attach\ on\ Chart\ -\ MT4-LI\_\_1.jpg||||Please\ some\ indicators\ some\ indicators\ some\ ind$ 

...||1284 x 776

## zulutrade demo account connect metamask to coinbase wallet bir

Top 10 Best MT4 Forex Brokers in 2021 Fully Regulated

Our Binance apps mobile-first design lets you switch between Lite and Pro interfaces with a single tap. Keep it simple or access advanced trading features, all in one app. LOOKING FOR RECURRING.

https://cwstatic.nyc3.digitaloceanspaces.com/2020/04/22/images/2/Binance Card Cashback Levels 22 Apr 2021.png|||Buy Crypto With Credit Card Binance : How To Buy Bitcoin ...|||1600 x 900

https://hiddenpolitics.net/wp-content/uploads/2021/02/Screenshot-2019-03-20-at-09.21.50-1200x900.png|||Dogeoin jumps 25% as Coinbase lists crypto for Pro ...|||1200 x 900

https://puremarketbroker.com/wp-content/uploads/2020/06/mt5.png|||MetaTrader 5 Trading Platform for Forex, Stocks, Futures ...|||2472 x 1625

https://www.puprime.com/wp-content/uploads/2021/02/07c301e1b0ff4115ae434a6b5a6faa8c.jpeg|||The US 10-year treasury yield SOARED to a one-year high of ...|||1920 x 1280

Gutscheine Review 2021 - Get a 20% Fee Discount

MetaTrader 4 MetaTrader 4 is a platform for trading Forex, analyzing financial markets and using Expert Advisors. Mobile trading, Trading Signals and the Market are the integral parts of MetaTrader 4 that enhance your Forex trading experience. Millions of traders with a wide range of needs choose MetaTrader 4 to trade in the market.

https://miro.medium.com/max/1400/0\*1pY3wKhaMxFcGOsI|||How to purchase AGV on Uniswap. Go to uniswap.org and ...|||1400 x 770

https://brokerchooser.com/uploads/images/broker-reviews/oanda-review/oanda-review-web-trading-platform-1.png|||Oanda Review 2019 - Pros and Cons Uncovered|||2880 x 1660

Coinbase Stock News - reddit

Coinbase STOCK - reddit.com

5 Best Credit Cards for Buying Bitcoin (2022)

Binance Launches Futures Trading on its Android App Binance .

https://cdn.stockbrokers.com/uploads/dsrq83n/OANDA-fxTrade-desktop-app-macOS.png|||OANDA Review: 3 Key Findings for 2021 - ForexBrokers.com|||1439 x 828

Sign in to your Coinbase account or Sign up as a business. Already have a Coinbase account? Log in .

 $https://digifinex.zendesk.com/hc/article\_attachments/900006309483/1.png|||Crypto \ Card \ Review \ Reddit - Zibuyacuy2kzm: A crypto debit ...|||1602 x 906$ 

Coinbase Stock - reddit.com

Binance: BTC NFTs Memes & Dry, Meta - Apps on Google Play

 $https://block-builders.de/wp-content/uploads/2021/07/Binance-credit-card-fees.jpeg|||Buy\ Crypto\ With\ Credit\ Card\ Binance\ /\ How\ To\ Buy\ Crypto\ ...|||1600\ x\ 900$ 

https://cimg.co/w/rw-gallery/0/601/811ec1320f.jpg|||Crypto.com Review (2021) - Pros and Cons|||1350 x 805 Submit by moon lay hidden 01/02/2013 This trading method is not intended to be traded around news. Generally if you are within 510 minutes. of a news event, stay out of a trade and wait 510 minutes after the news event to trade the next swing.

https://ktyforce.com/wp-content/uploads/2018/10/services-bg-1.png|||Home-KTYForce-A Community Site for KittyKoin|||1600 x 1310

https://miro.medium.com/max/2892/1\*K8pGZygOgO9o3Q81drnk9Q.gif|||How To Sell Ethereum Without Fees Ratio Trading ...|||1446 x 895

Coinbase Stock: Why Analysts Are Feeling Bullish - Meme Stock .

Can I import Coinbase mobile to my MetaMask wallet? Open Coinbase Wallet on your mobile device. Tap your settings at the bottom. Tap Connect to Coinbase. Follow out the remaining steps to connect your accounts.

ZuluTrade offers a free fully functioning demo account. Simply head over to their website and select the demo option. You will then need to enter the following basic information: Name Email Phone number Location

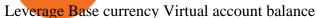

Trading Signals and Social Trading in MetaTrader 4

FURTHER NOTES The best odds to make profit are to trade the London and/or NY sessions. Trading the session opens can be profitable. Generally it may vary 15 minutes either before the open or after the open, however nothing is certain in the Forex and the good swings can come at odd times.

How to Connect MetaMask or Coinbase Wallet to OpenSea .

https://www.cryptimi.com/wp-content/uploads/2019/10/binance-futures-now-on-mobile-app.png|||Binance Launch Futures Trading on Android App | Cryptimi||1600 x 900

https://cryptoexpecto.com/wp-content/uploads/2020/04/c4798c076fe69fbea3ec4361b75edca1.jpg|||Bitmain-Backed Platform Matrixport Enables Users to Buy ...||1450 x 966

https://www.smart-markets.de/wp-content/uploads/2019/04/handelsplattform-metatrader-4-mt4.jpg|||Handelsplattform-metatrader-4-mt4.jpg|||Handelsplattform-metatrader-4-mt4.jpg|||Handelsplattform-metatrader-4-mt4.jpg|||Handelsplattform-metatrader-4-mt4.jpg|||Handelsplattform-metatrader-4-mt4.jpg|||Handelsplattform-metatrader-4-mt4.jpg|||Handelsplattform-metatrader-4-mt4.jpg|||Handelsplattform-metatrader-4-mt4.jpg|||Handelsplattform-metatrader-4-mt4.jpg|||Handelsplattform-metatrader-4-mt4.jpg|||Handelsplattform-metatrader-4-mt4.jpg|||Handelsplattform-metatrader-4-mt4.jpg|||Handelsplattform-metatrader-4-mt4.jpg|||Handelsplattform-metatrader-4-mt4.jpg|||Handelsplattform-metatrader-4-mt4.jpg|||Handelsplattform-metatrader-4-mt4.jpg|||Handelsplattform-metatrader-4-mt4.jpg|||Handelsplattform-metatrader-4-mt4.jpg|||Handelsplattform-metatrader-4-mt4.jpg|||Handelsplattform-metatrader-4-mt4.jpg|||Handelsplattform-metatrader-4-mt4.jpg|||Handelsplattform-metatrader-4-mt4.jpg|||Handelsplattform-metatrader-4-mt4.jpg|||Handelsplattform-metatrader-4-mt4.jpg|||Handelsplattform-metatrader-4-mt4.jpg|||Handelsplattform-metatrader-4-mt4.jpg|||Handelsplattform-metatrader-4-mt4.jpg|||Handelsplattform-metatrader-4-mt4.jpg|||Handelsplattform-metatrader-4-mt4.jpg|||Handelsplattform-metatrader-4-mt4.jpg|||Handelsplattform-metatrader-4-mt4.jpg|||Handelsplattform-metatrader-4-mt4.jpg|||Handelsplattform-metatrader-4-mt4.jpg|||Handelsplattform-metatrader-4-mt4.jpg|||Handelsplattform-metatrader-4-mt4.jpg|||Handelsplattform-metatrader-4-mt4.jpg|||Handelsplattform-metatrader-4-mt4.jpg|||Handelsplattform-metatrader-4-mt4.jpg|||Handelsplattform-metatrader-4-mt4.jpg|||Handelsplattform-metatrader-4-mt4.jpg|||Handelsplattform-metatrader-4-mt4.jpg|||Handelsplattform-metatrader-4-mt4.jpg|||Handelsplattform-metatrader-4-mt4.jpg|||Handelsplattform-metatrader-4-mt4.jpg|||Handelsplattform-metatrader-4-mt4.jpg|||Handelsplattform-metatrader-4-mt4.jpg|||Handelsplattform-metatrader-4-mt4.jpg|||Handelsplattform-metatrader-4-mt4.jpg|||Handelsplattform-metatrader-

MQL5 is one of the main Forex MT4 resources available. Their marketplace specializes in Forex signals, expert advisors, indicators and much more, but today our focus is on the signals. In this area, they have a much different approach than most commercial providers, because they allow anyone with Forex trading experience to provide signals.

https://miro.medium.com/max/1200/1\*SDOFHjR7cywLFjWm2So-OQ.png|||CRYPTO.com Cuts Price on Credit/Debit Card Purchases|||1200 x 1200

Binance.US - Apps on Google Play

https://www.bitgear.com.au/wp-content/uploads/2020/01/Top-banner\_2.png|||Best Crypto Credit Card Australia / The Top 7 Crypto Debit ...|||2500 x 1630

Applying for a Coinbase business account Coinbase Pro Help

The Swinger Forex System - Forex Strategies - Forex Resources.

Mt4 Signals on ebay - Seriously, We Have Mt4 Signals

https://cryptocurrencyfare.com/wp-content/uploads/2018/06/wells.jpg|||Wells Fargo Halts Credit Card Cryptocurrency Purchases ...|||1920 x 1200

https://thecoinrise.com/wp-content/uploads/2021/07/Bitcoin-re-tests-40k.jpeg|||Blockchain, Crypto and Stock News - Blockchain, Crypto and ...|||2560 x 1707

Forex Brokers and ZuluTrade are compensated for their services through the spread between the bid/ask prices or there may be a cost to initiate a trade through the bid/ask spread. Profit sharing accounts are subject to a monthly performance fee per selected trading system. Forex trading involve a real risk of loss.

Binance Android & Dr Release Binance

MetaTrader 4 for brokers Setting up a brokerage business is easier than it seems. A powerful and time proved trading platform is half the battle, and MetaTrader 4 is exactly the platform you need. Typical tasks of any broker, such as account management, processing of trades and transmitting quotes, are executed in MetaTrader 4 with high efficiency.

Iron FX - Regulated Forex Broker - Online Trading from \$50

https://www.lirunex.eu/pic/beginner1\_.jpg|||Lirunex|||1500 x 1000

 $https://windows-cdn.softpedia.com/screenshots/MetaTrader-Forex-Copier-Free\_2.png|||Download\_MetaTrader-Forex-Copier-Free\_2.png|||Download\_MetaTrader-Forex-Copier-Free\_2.png|||Download\_MetaTrader-Forex-Copier-Free\_2.png|||Download\_MetaTrader-Forex-Copier-Free\_2.png|||Download\_MetaTrader-Forex-Copier-Free\_2.png|||Download\_MetaTrader-Forex-Copier-Free\_2.png|||Download\_MetaTrader-Forex-Copier-Free\_2.png|||Download\_MetaTrader-Forex-Copier-Free\_3.png|||Download\_MetaTrader-Forex-Copier-Free\_3.png|||Download\_MetaTrader-Forex-Copier-Free\_3.png|||Download\_MetaTrader-Forex-Copier-Free\_3.png|||Download\_MetaTrader-Forex-Copier-Free\_3.png|||Download\_MetaTrader-Forex-Copier-Free\_3.png|||Download\_MetaTrader-Forex-Copier-Free\_3.png|||Download\_MetaTrader-Forex-Copier-Free\_3.png|||Download\_MetaTrader-Forex-Copier-Free\_3.png|||Download\_MetaTrader-Forex-Copier-Free\_3.png|||Download\_MetaTrader-Forex-Copier-Free\_3.png|||Download\_MetaTrader-Forex-Copier-Free\_3.png|||Download\_MetaTrader-Forex-Copier-Free\_3.png|||Download\_MetaTrader-Forex-Copier-Free\_3.png|||Download\_MetaTrader-Forex-Copier-Free\_3.png|||Download\_MetaTrader-Forex-Copier-Free\_3.png|||Download\_MetaTrader-Forex-Copier-Free\_3.png|||Download\_MetaTrader-Forex-Copier-Free\_3.png|||Download\_MetaTrader-Forex-Copier-Free\_3.png|||Download\_MetaTrader-Forex-Copier-Free\_3.png|||Download\_MetaTrader-Forex-Copier-Free\_3.png|||Download\_MetaTrader-Forex-Copier-Free\_3.png|||Download\_MetaTrader-Forex-Copier-Free\_3.png|||Download\_MetaTrader-Forex-Copier-Free\_3.png|||Download\_MetaTrader-Forex-Copier-Free\_3.png|||Download\_MetaTrader-Forex-Copier-Free\_3.png|||Download\_MetaTrader-Forex-Copier-Free\_3.png|||Download\_MetaTrader-Forex-Copier-Free\_3.png|||Download\_MetaTrader-Forex-Copier-Free\_3.png|||Download\_MetaTrader-Forex-Forex-Free\_3.png|||Download\_MetaTrader-Forex-Free\_3.png|||Download\_MetaTrader-Forex-Free\_3.png|||Download\_MetaTrader-Forex-Free\_3.png|||Download\_MetaTrader-Free\_3.png|||Download\_MetaTrader-Free\_3.png|||Download\_MetaTrader-Free\_3.png|||Download\_MetaTrader-Free\_3.png|||Download\_Me$ 

MetaTrader 5 trading platform for brokers and banks

 $https://res.cloudinary.com/value-penguin/image/upload/c_fit,dpr\_1.0,f\_auto,h\_1600,q\_auto,w\_1600/v1440001\\887/u515o52t5wgzoiv5yk6s.png|||Can't Buy Crypto With Credit Card / Buy Crypto with Credit ...|||1600 x 1006$ 

Forex signals and copy trading Trading Signals Trading Signals in MetaTrader 4 allow you to automatically copy the deals performed by other traders in real time. Many successful traders provide their Forex trades in public access either for free or for a reasonable fee, becoming signal providers. Use Forex VPS to copy trades 24 hours a day

https://miro.medium.com/max/1200/1\*ilq11iCT0i9gs3kMTv3eqA.png|||Cryptocurrency Debit Card Arbittmax|||1200 x 1200

https://bitrazzi.com/wp-content/uploads/2018/05/Capture-3.jpg|||Debit Card Only: USAA Ban Credit Card Crypto Purchases ...||1653 x 1126

 $https://www.crowdfundinsider.com/wp-content/uploads/2021/04/Gemini-scaled.jpeg|||Gemini's\ Crypto\ Credit\ Card\ Set\ to\ Launch\ in\ Summer\ 2021|||2048\ x\ 2048$ 

MetaMask is Ethereum based. (No Bitcoin) There is no connection other than a transfer transaction which is mainly a blockchain database update. All wallets have a send/receive button. Please sign in and read from top to bottom each wallet. You have to train yourself how to use each in your own time. 1.7K views Manasseh Mathias

https://i2.wp.com/iubfun.com/wp-content/uploads/2021/12/top-news-thumb-5.jpg|||Chinese Investor Increases Stake In Dialog Semi To Over 7 ...|||1200 x 800

Trading Session Indicator for MT4 [2022 Edition] - Download.

https://2.bp.blogspot.com/-eNo8OFAWqAU/Wni6w7KqwKI/AAAAAAAABKc/wjg9hedZ-GkGYQGSNJ7i NFyvZRW-\_TLgwCLcBGAs/s1600/app.png|||Crypto Currencies Worldwide: Canada Banks To Continue ...|||1600 x 1120

Extract and move the files into the MT4>Indicator folder of the MetaTrader4 software file directory. Restart your Metatrader platform. Navigate to Indicators .. And select the Tokyo Daybreak Forex Trading Strategy template to apply it on the chart. Note: This indicator was developed by T. Morris.

https://ventureseed.com/investments/wp-content/uploads/sites/9/2018/07/Mastercard-1184x787.jpeg|||Mastercard Won a New Patent that could Allow Crypto Credit ...|||1184 x 787

Accept Bitcoin Payments within Minutes Coinbase Commerce

https://www.cryptoninjas.net/wp-content/uploads/2017/05/litecoin18.png|||Litecoin added to Coinbase for direct buying and selling ...|||1331 x 804

Zulutrade Demo Account We explain step by step how to start

 $https://kryptoszene.de/wp-content/uploads/2019/06/Flo\_pic.jpg|||lll \ Ist \ ZuluTrade \ Betrug? +++ \ ZuluTrade \ Trading ...|||1024 x 1024$ 

 $https://i.pinimg.com/originals/10/ff/2b/10ff2b0c0fb180d551ca7efbdb9ae75d.png|||How\ To\ Buy\ Crypto\ In\ Binance\ Using\ Credit\ Card\ -\ DINCOG|||1080\ x\ 1920$ 

Which Credit Card Issuers Allow Crypto Purchases? American Express revised its cash advance language late last year to include digital currency purchases . While both Visa and Mastercard are making strides towards allowing their customers to use their digital currencies and other digital assets as a form of payment on their payment networks, not every card issuer allows their cards to be used for crypto purchases.

Why Won't Many Credit Card Issuers Allow You To Buy Crypto? Let's have a look at the reasons why credit card issuers don't allow crypto purchases. Poorly Regulated. Compared to most financial assets, cryptocurrency is known to have very limited regulation. This dearth of regulation adds to the volatility to make it riskier. Volatility

https://i.pinimg.com/originals/cf/4a/ff/cf4affbd08770c045de54bb6aa24a035.jpg|||Buy Crypto With Credit Card In India|||1754 x 1240

https://forex4live.com/wp-content/uploads/2019/11/forex-trading-signals-40.jpg|||Time Saving Ideas for MetaTrader 4 (MT4) | Forex Signals ...|||4638 x 3091

The thing is, the underlying - i.e. bitcoin - has given and most likely will keep giving a much, much higher yield than Coinbase the stock. In short, you're much better off holding bitcoin than Coinbase, especially if you consider that 1) with bitcoin you have no counterparty risk, 2) Coinbase has competition while bitcoin has not, and 3.

Buy Cryptocurrency with Credit Card: 10 Best Crypto Credit.

Can You Buy Cryptocurrency With a Credit Card? Here's What to .

https://image.jimcdn.com/app/cms/image/transf/none/path/s2e2ea4a9b3965dd1/image/ie6e2228cbf946b93/ver

sion/1395323862/image.jpg|||Gann sq 9 price Trading System - Forex Strategies - Forex ...|||1340 x 794

Binance: Buy Bitcoin, Cryptocurrency Securely Apps on .

Binance Exchange for Android - APK Download

Coinbase has swung from a 52-week high of \$429 to a 52-week low of \$208. Currently, shares are nearly 30% lower than their initial price. Still, the Wall Street consensus is strongly bullish as .

Our Binance apps mobile-first design lets you switch between Lite and Pro interfaces with a single tap. Keep it simple or access advanced trading features, all in one app. AUTOMATIC RECURRING BUYS.

https://i0.wp.com/tech-space.africa/wp-content/uploads/2021/07/High-Speed-internet.jpg|||REPORT: Telkom Kenya, AccessKenya Had Slowest Internet Speed In Kenya Q2 2021 - Techspace Africa|||1500 x 1020

Trade Forex, Commodities, Indices, Stocks & Stocks & Crypto Zulutrade

Can I Buy Cryptocurrency With A Credit Card? Forbes Advisor

Sign In - Coinbase

Our Binance apps mobile-first design lets you switch between Lite and Pro interfaces with a single tap. Keep it simple or access advanced trading features, all in one app. Were making it easier than ever to buy crypto. Set a recurring buy to purchase Bitcoin and other crypto on a regular basis.

MetaTrader 4 provides the built-in social trading service - Trading Signals. Using this service, you can copy deals of other traders directly in your terminal. All you need to do is to choose a Signals Provider and subscribe to his or her signals. After that, all deals will be automatically copied on your trading account.

 $https://fxmedia.s3.amazonaws.com/articles/AM\_WoT2019\_205-min.jpg|||Fresh back from the years top trading event: World of ...|||2560 x 1707$ 

https://www.lacircum.com/images/creditcardlacircum.png|||Buy crypto by credit card|||3616 x 2362

This subreddit is dedicated to those that use the Coinbase platform - Coinbase, Coinbase Pro, and Coinbase Wallet - for investing in cryptocurrencies. If you're looking for Coinbase support, please visit the /r/Coinbase subreddit.

Coinbase Stock News r/ coinbaseipo. Join. Hot. Hot New Top Rising. . newly added to the BSC! Join our telegram and Reddit today! Presale July 23rd! 1 bnb = 100.

Create a Real or Demo Trading Account ZuluTrade

With the MetaTrader 5 platform, you can run your brokerage business in various financial markets including forex, stock exchange and Futures markets. MetaTrader 5 is a full-cycle platform that includes all elements that a company may need in order to provide comprehensive brokerage services without the need of any additional software.

Its likely related to regulation forced by Visa and MasterCard a while back that forced Crypto purchases to be classed under MCC 6051 - quasi cash. A lot of credit cards dont allow quasi cash transactions as the combination of this type of transaction on a credit a product is deemed high risk.

MetaTrader 5. Developed in 2000 by MetaQuotes Software Corporation, the MetaTrader 5 trading platform fast became one of the most popular trading platforms in the world. The MT5 platform is dynamic and user-friendly, providing traders with a powerful range of features and tools.

Which Banks Allow Crypto Purchases & Dryou Use a Credit .

True story. Lets go back to late 2017, and I was looking for a hobby. I opened up a Coinbase account, and then the rabbit hole opened up, lol. I started mining Ethereum, and well fast forward to April 15, 2021 when this thread began, and Coinbase did a direct listing with Nasdaq under symbol COIN. I became a shareholder on that first day .

https://blog.unifarm.co/wp-content/uploads/2021/08/image-15.png|||UniFarm Airdrop Giveaway: Claim FREE 500 \$UFARM Tokens|||1440 x 789

MetaTrader 4 Platform for Forex Trading and Technical Analysis

## Signal Indicators for MT4 - Download Free

In my opinion, Coinbase stock seems to be directly tied to the crypto market at large. They went public and crypto started crashing. As far as if they are terrible company or not, I think complaints in a subreddit wouldnt

be a good way to gauge something. Pretty much every crypto company subreddit has complaints in it. HOW TO IMPORT COINBASE WALLET TO METAMASK using private key.

 $https://coin-turk.com/wp-content/uploads/2017/06/creditcards1-1200x900.jpg|||Buy\ Crypto\ With\ Credit\ Card\ Usa-11\ Popular\ Ways\ To\ Buy\ ...|||1200\ x\ 900$ 

The description of Binance Exchange App Safety Stability Multi-tier & multi-cluster system architecture High Performance capable for processing 1,400,000 orders / second High Liquidity Abundant resources and partners All Devices Covered Support Web, Android, Html5, Wechat, PC Multiple-Language Support Chinese, English, Japanese, Korean

How to transfer from Coinbase to Metamask wallet Cryptopolitan

### Download - Binance

 $http://tradingmt4.com/blog/wp-content/uploads/2015/03/2015-01-23\_06-59-24.png|||UOP\>||Binary\>||Indicator||Trading||MT4|||2360||x||1145||$ 

MT4 Trading Signals - Trader's Way

https://hodlerinfo.com/wp-content/uploads/2021/10/crypto-college.jpg|||Crypto College? Ivy League Institution Partners With ...|||1365 x 800

What USA credit cards can you use on Crypto.com app to buy.

http://prosocialtrade.com/wp-content/uploads/2021/02/Captura-de-Tela-2021-05-23-as-5.59.17-PM.png|||4% Monthly: Orion Strategy in ZuluTrade - prosocialtrade.com|||2120 x 1178

Coinbase Stonk price predictions: CoinBase - reddit

[1] The hypothetical performance results displayed on this website are hypothetical results in that they represent trades made in a demonstration (demo) account. Transaction prices were determined by assuming that buyers received the ask price and sellers the bid price of quotes Zulutrade US receives from the Forex broker at which a Signal Provider maintains a demo account.

(end of excerpt)